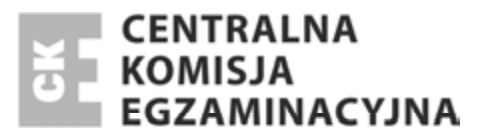

### Nazwa kwalifikacji: **Obsáuga geodezyjna inwestycji budowlanych** Oznaczenie kwalifikacji: **B.35** Numer zadania: **01**

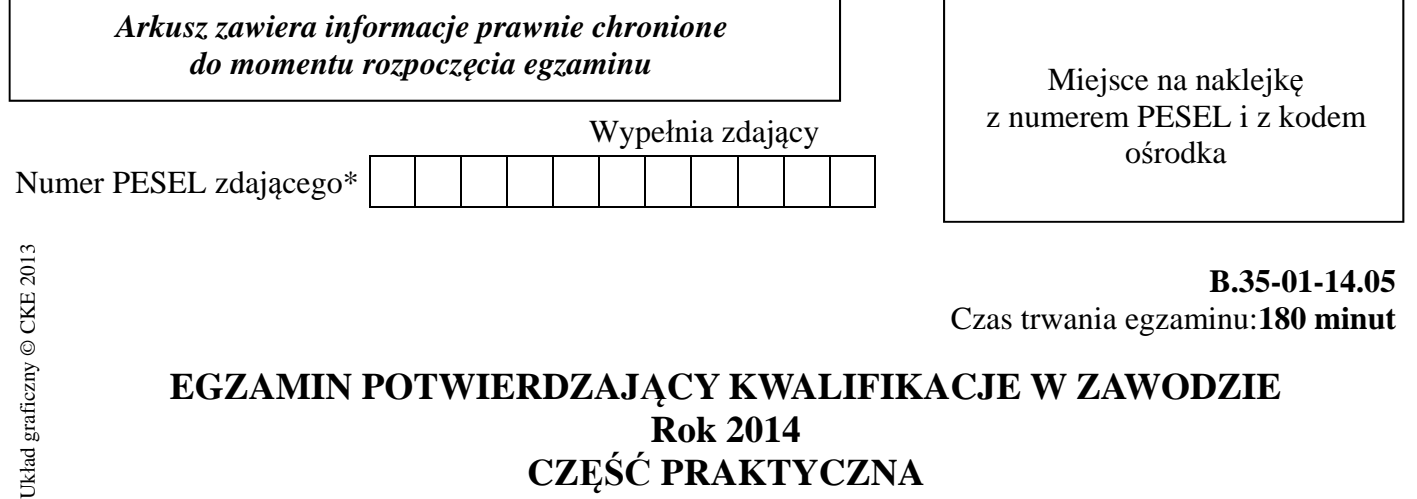

# **EGZAMIN POTWIERDZAJĄCY KWALIFIKACJE W ZAWODZIE Rok 2014 CZĉĝû PRAKTYCZNA**

## **Instrukcja dla zdającego**

- 1. Na pierwszej stronie arkusza egzaminacyjnego wpisz w oznaczonym miejscu swój numer PESEL i naklej naklejkę z numerem PESEL i z kodem ośrodka.
- 2. Na KARCIE OCENY w oznaczonym miejscu przyklej naklejkę z numerem PESEL oraz wpisz:
	- swój numer PESEL\*,
	- symbol cyfrowy zawodu,
	- oznaczenie kwalifikacji,
	- numer zadania,
	- numer stanowiska.
- 3. KARTĘ OCENY przekaż zespołowi nadzorującemu część praktyczną egzaminu.
- 4. Sprawdź, czy arkusz egzaminacyjny zawiera 7 stron i nie zawiera błędów. Ewentualny brak stron lub inne usterki zgłoś przez podniesienie ręki przewodniczącemu zespołu nadzorującego część praktyczną egzaminu.
- 5. Zapoznaj się z treścią zadania oraz stanowiskiem egzaminacyjnym. Masz na to 10 minut. Czas ten nie jest wliczany do czasu trwania egzaminu.
- 6. Czas rozpoczęcia i zakończenia pracy zapisze w widocznym miejscu przewodniczący zespołu nadzorującego.
- 7. Wykonaj samodzielnie zadanie egzaminacyjne. Przestrzegaj zasad bezpieczeństwa i organizacji pracy.
- 8. Jeżeli w zadaniu egzaminacyjnym występuje polecenie "zgłoś gotowość do oceny przez podniesienie reki", to zastosuj się do polecenia i poczekaj na decyzję przewodniczącego zespołu nadzorującego.
- 9. Po zakończeniu wykonania zadania pozostaw rezultaty oraz arkusz egzaminacyjny na swoim stanowisku lub w miejscu wskazanym przez przewodniczącego zespołu nadzorującego.
- 10. Po uzyskaniu zgody zespołu nadzorującego możesz opuścić salę/miejsce przeprowadzania egzaminu.

### *Powodzenia!*

<sup>\*</sup> w przypadku braku numeru *PESEL* – seria i numer paszportu lub innego dokumentu potwierdzającego tożsamość

# **Zadanie egzaminacyjne**

Wykonaj pomiar kontrolny na stanowisku S do punktów kontrolowanych 1, 2, 3, wyznacz wielkości przemieszczeń pionowych p<sub>1</sub>, p<sub>2</sub>, p<sub>3</sub> obiektu w tych punktach i przedstaw na wykresie obrazującym przemieszczenia pionowe.

Do pomiarów wykorzystaj tachimetr elektroniczny. Po scentrowaniu i spoziomowaniu instrumentu zgłoś przewodniczącemu, przez podniesienie reki, gotowość do wykonania pomiaru.

Na stanowisku S wykonaj dwukrotny pomiar odległości poziomych  $d_1$ ,  $d_2$ ,  $d_3$ ,  $d_{Rp}$  do punktów kontrolowanych 1, 2, 3. Pomiar kątów pionowych z<sub>1</sub>, z<sub>2</sub>, z<sub>3</sub> do punktów kontrolowanych 1, 2, 3 i z<sub>Rp</sub> do reperu Rp wykonaj w jednej serii. Wyniki pomiarów zapisz w dzienniku pomiaru kątów pionowych i dzienniku pomiaru odległości, które znajdują się w arkuszu egzaminacyjnym.

Wyniki pomiarów wykorzystaj do obliczenia odpowiednich różnic wysokości  $\Delta h_1$ ,  $\Delta h_2$ ,  $\Delta h_3$  pomiedzy reperem Rp a punktami kontrolowanymi oraz do obliczenia aktualnych wysokości punktów kontrolowanych  $H'_1$ ,  $H'_2$ ,  $H'_3$ .

W obliczeniach przemieszczeń wykorzystaj przedstawione w tabeli wysokości reperu i punktów kontrolowanych, uzyskane w pomiarze pierwotnym (początkowym). Porównaj wysokości punktów z pomiaru pierwotnego i aktualnego i oblicz wartości przemieszczeń pionowych  $p_1, p_2, p_3$ . Wyniki obliczeń przemieszczeń pionowych podaj z dokładnościa do 1 cm.

Do wykonania wykresu zastosuj skalę wysokości 1:10, a skalę poziomą przyjmij dowolnie, uwzględniając czytelność i przejrzystość wykresu.

Po zakończeniu pomiarów uporządkuj stanowisko pracy – złóż sprzet i instrument pomiarowy w miejscu pobrania.

Wysokości punktów kontrolowanych z pomiaru pierwotnego przemieszczeń

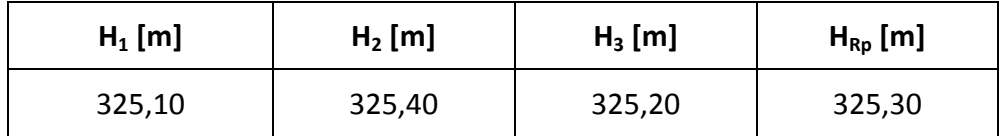

#### **Wzory pomocnicze**

- 1.  $\Delta h_i = d_i \text{ ctg } z_i d_{Rp} \text{ ctg } z_{Rp}$
- 2.  $H'_i = H_{Rp} + \Delta h_i$
- 3.  $p_i = H'_i H_i$

#### Strona 2 z 7

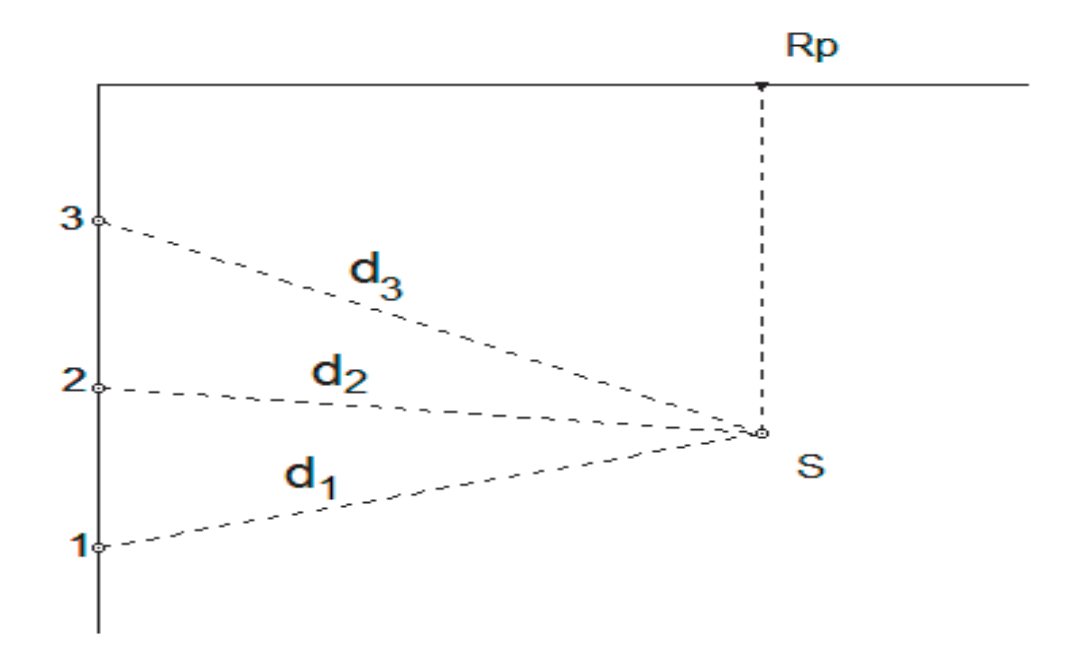

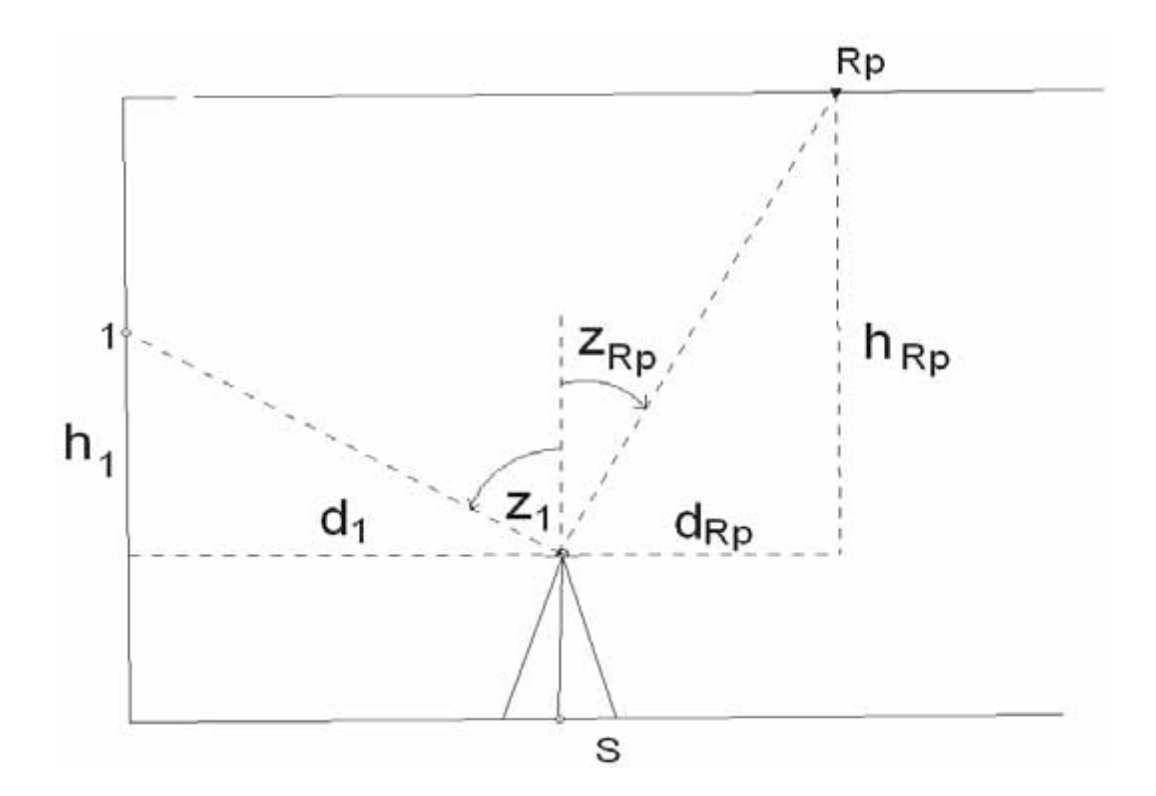

### **Czas przeznaczony na wykonanie zadania wynosi 180 minut.**

## **Ocenie podlegać będą 3 rezultaty:**

- odległości poziome d<sub>1</sub>, d<sub>2</sub>, d<sub>3</sub>, d<sub>Rp</sub> i kąty pionowe z<sub>1</sub>, z<sub>2</sub>, z<sub>3</sub>, z<sub>Rp</sub>,
- różnice wysokości  $\Delta h_1$ ,  $\Delta h_2$  i  $\Delta h_3$  pomiędzy reperem Rp a punktami kontrolowanymi i wysokości punktów kontrolowanych H'<sub>1</sub>, H'<sub>2</sub> i H'<sub>3</sub>,
- wielkości przemieszczeń pionowych  $p_1$ ,  $p_2$  i  $p_3$  i wykres przemieszczeń

#### oraz

centrowanie, poziomowanie i bezpieczne posługiwanie się tachimetrem.

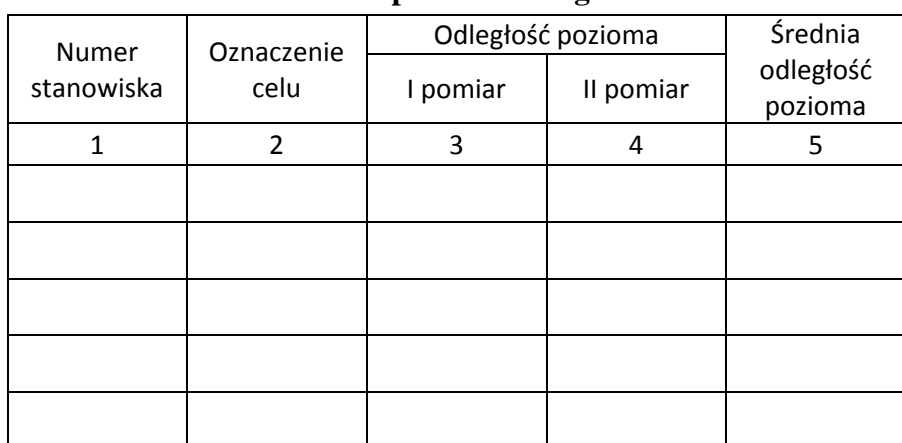

### **Dziennik pomiaru odlegáoĞci**

### **Dziennik pomiaru kątów pionowych**

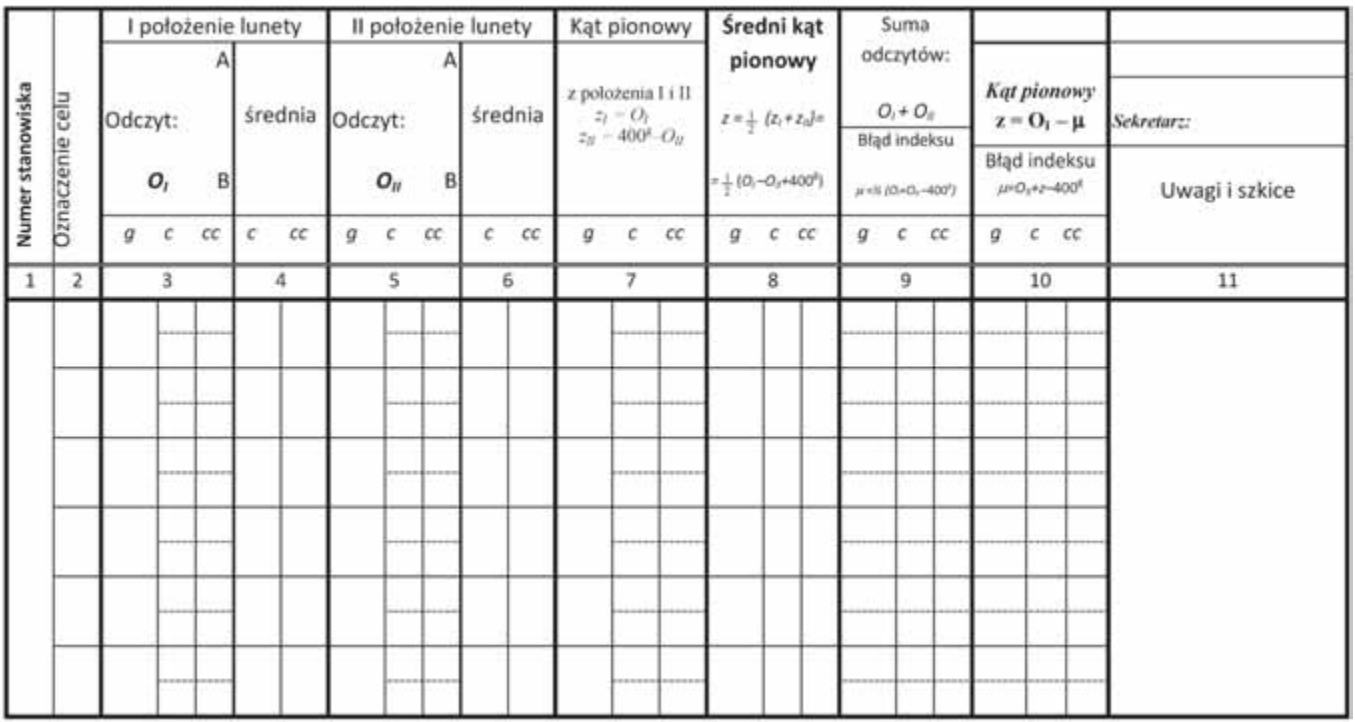

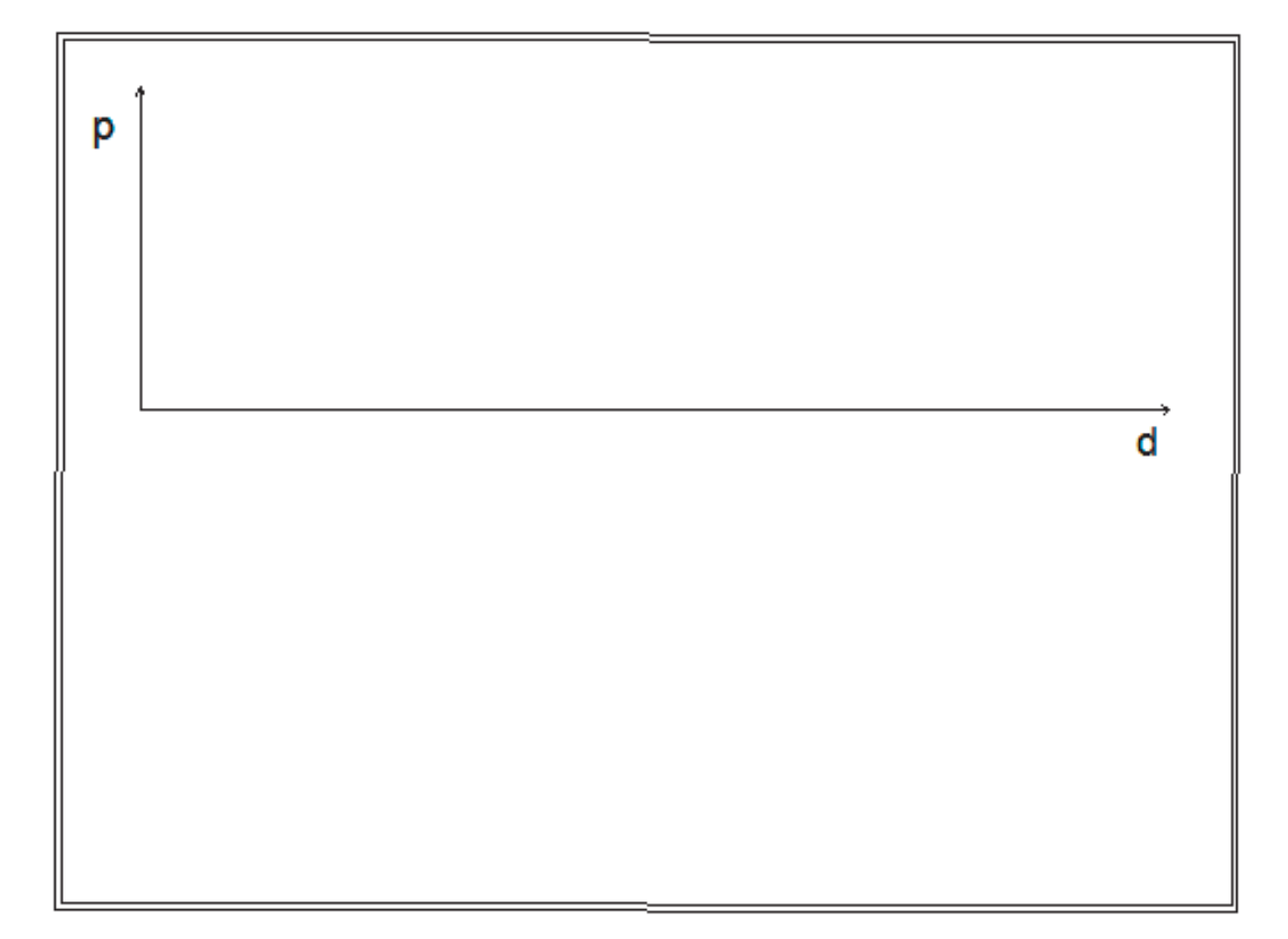

Strona 5 z 7

# **Miejsce na obliczenia**

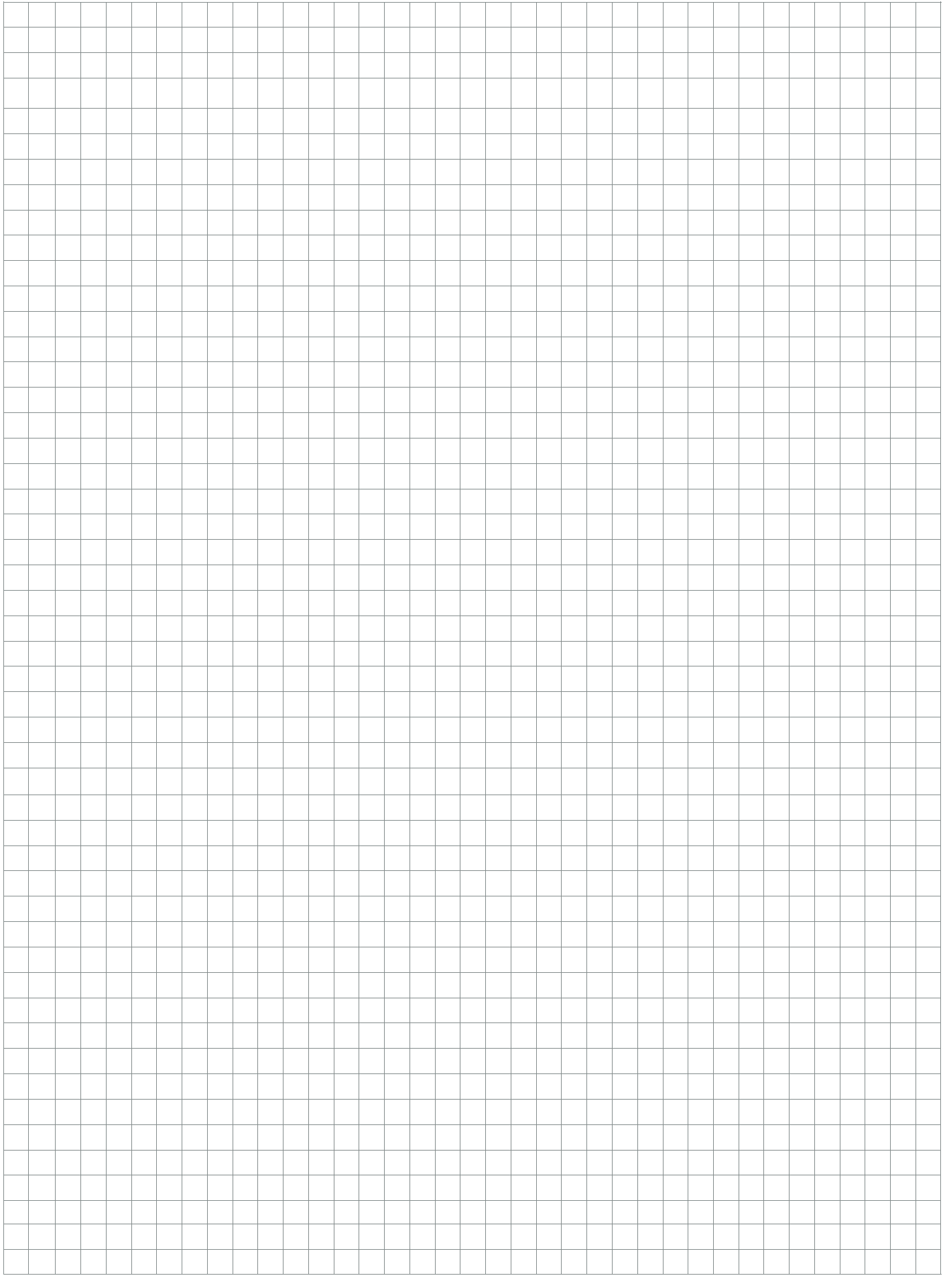

Strona 6 z 7

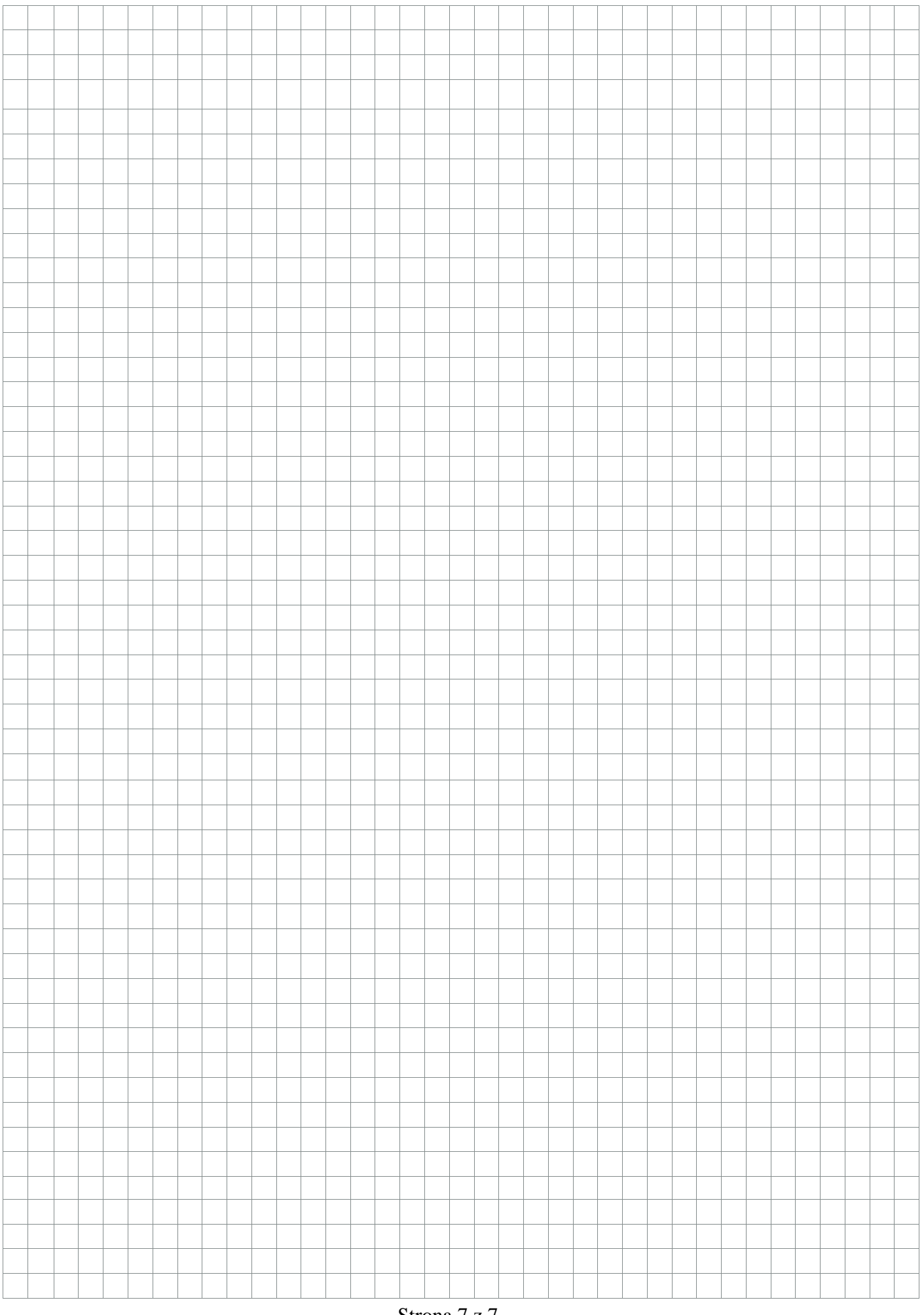

Strona 7 z 7